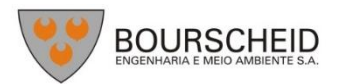

## **Descrições dos Sistemas de Modelos Delf3D, SWAN e UNIBEST CL+**

#### **A - Descrição do Sistema de Modelos Delf3D**

O sistema de modelos Delft3D (Deltares, 2013) é capaz de simular a circulação hidrodinâmica como resposta a forçantes baroclínicas e barotrópicas, bem como a transferência de quantidade de movimento ao sistema hidrodinâmico decorrente do sistema de ventos. Além disso, este sistema atualiza a cada passo de tempo as cotas batimétricas decorrentes de alterações geomorfológicas de fundo (erosão e deposição de sedimentos), além do transporte de sedimentos (de fundo e em suspensão na coluna d'água).

A seguir, são descritas as principais características do modelo, através de seus principais módulos: hidrodinâmico, de ondas e geomorfológico (sedimentos).

#### **A.1 - Descrição Do Modelo Delft3d-Flow**

Para resolver o problema de hidrodinâmica em escala espacial e temporal adequada para as aplicações finais (determinação do campo de correntes e elevação de nível da superfície d'água) e, simultaneamente, manter os custos computacionais em níveis razoáveis, optou-se pela utilização do modelo Delft3D.

A possibilidade de se trabalhar com grades altamente ajustáveis aos contornos foi a característica determinante para a escolha deste modelo. A acomodação da grade numérica à linha de costa permite uma apurada representação do corpo d'água em estudo. Para a solução do problema dinâmico são consideradas as equações de conservação de massa e quantidade de movimento, além da utilização das aproximações hidrostáticas e de Boussinesq.

A solução do esquema numérico é iniciada pelo mapeamento da geometria do domínio no espaço matemático, a partir da discretização da área no espaço físico. No espaço matemático (regular) são resolvidas as equações de continuidade e conservação da quantidade de movimento. A estrutura vertical, quando ativada na formulação, é determinada por procedimentos explícitos com a especificação dos termos de difusão horizontal.

A grade a ser implementada representa um compromisso entre os objetivos do projeto e a descrição dos processos dinâmicos na região de interesse, bem como entre os recursos computacionais e o tempo de processamento necessário.

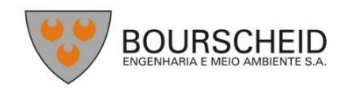

### **A.1.1 - Processos Físicos**

A implementação do modelo hidrodinâmico foi baseada em um sistema de equações de águas rasas tridimensionais. O sistema de equações consiste nas equações horizontais da quantidade de movimento, na equação de continuidade e nas equações de transporte para constituintes conservativos. Tal conjunto de equações é derivado das equações tridimensionais de Navier-Stokes para um fluido incompressível. A seguir, são descritas as considerações e aproximações do modelo:

- $\bullet$  É adotado o sistema de coordenadas sigma ( $\sigma$ ) no eixo vertical. A profundidade é assumida como sendo muito menor do que a escala horizontal. Então, devido à reduzida razão de aspecto, as aproximações para o sistema de águas rasas tornam-se válidas e, por conseguinte, a equação vertical do movimento reduz-se à equação hidrostática;
- O efeito da densidade é considerado somente através de seu efeito na pressão (aproximação de Boussinesq);
- Utiliza-se o sistema de coordenadas cartesianas, não considerando o efeito da curvatura da Terra. Além disso, o parâmetro de Coriolis é assumido como uniforme;
- Assume-se uma condição de deslizamento no fundo (slip boundary condition) e é aplicada uma formulação de segunda ordem (quadrática) ao cisalhamento no fundo;
- A formulação para a tensão de cisalhamento no fundo devido à ação conjunta das ondas e correntes é baseada num campo de fluxo 2D, gerado a partir da velocidade próxima ao fundo, utilizando uma aproximação logarítmica;
- As equações do Delft3D-FLOW são capazes de resolver as escalas turbulentas (large eddy simulation). No entanto, as grades são geralmente muito grosseiras para resolver estas flutuações. Desta forma, as equações utilizadas são baseadas nas tensões de Reynolds;
- No Delft3D-FLOW os vórtices turbulentos são definidos pela profundidade da água. Sua contribuição à troca vertical da quantidade de movimento horizontal e da massa é modelada através de um coeficiente de viscosidade vertical turbulenta e difusividade turbulenta. Assume-se que os coeficientes são proporcionais à escala de velocidade e comprimento. Os coeficientes devem ser especificados (valor constante) ou computados por modelos algébricos, de turbulência k-L ou k-ε, onde k representa a energia cinética turbulenta, L é o máximo comprimento e ε, a taxa de dissipação da energia cinética turbulenta;
- Em concordância com a razão de aspecto para consideração da formulação de águas rasas, a geração de turbulência é baseada no gradiente vertical do fluxo horizontal;

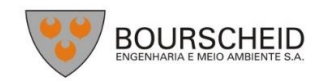

- A velocidade em um ponto de grade assume magnitude zero quando a altura da coluna d'água atinge cotas inferiores à metade daquela definida pelo usuário<sup>1.</sup> A velocidade pode retornar a magnitudes diferentes de zero quando a altura da coluna d'água atingir valores acima da metade do valor de corte;
- Uma célula é considerada "seca" quando os quatro pontos de velocidade nas extremidades da célula secarem, ou quando a profundidade da água no centro da célula for menor que zero (volume negativo);
- O fluxo de massa através dos contornos laterais e de fundo é nulo;
- Quando não é especificado o campo de temperaturas, a troca de calor com a atmosfera é anulada. A troca de calor através do fundo é nula.
- Se a troca de calor com a superfície da água é computada, utilizando um modelo de temperatura, o coeficiente de troca é função da temperatura e da velocidade do vento e, é determinado de acordo com Sweers (1976). Assume-se que a temperatura do ambiente é constante no espaço e pode variar no tempo. Em outras formulações de troca de calor, os fluxos devido à radiação solar, atmosférica e radiação de fundo, convecção e perdas de calor devido à evaporação são modelados separadamente;
- O efeito da precipitação na temperatura da água é representado.

No próximo subitem, são apresentadas as equações básicas que governam o modelo implementado.

# **A.1.2 - Equações Básicas**

O modelo adotado resolve as equações de Navier-Stokes para fluidos incompressíveis, sob a aproximação de águas rasas e de Boussinesq. A aceleração vertical é desprezada na equação da quantidade de movimento vertical, resultando na aproximação hidrostática. Desse modo, a velocidade vertical é calculada através da equação da continuidade.

# O Sistema de Coordenadas Sigma  $(\sigma)$

**.** 

O sistema de coordenadas sigma (o) foi introduzido em modelos atmosféricos (PHILLIPS, 1957). O eixo vertical consiste em camadas limitadas por planos  $\sigma$ , não exatamente horizontais, que acompanham as variações da batimetria e do nível d'água. Através dessa representação para o eixo vertical, obtém-se uma feição suavizada para a batimetria [\(Figura A 1\)](#page-3-0).

O número de camadas é constante em todo o domínio, independentemente da profundidade local. A distribuição da espessura relativa de cada camada o é usualmente não uniforme. Esta propriedade permite maior resolução nas áreas de interesse, como em regiões superficiais (importante para

 $^{1}$  Em geral são utilizadas cotas referenciadas às médias das baixa-mares de sizígia.

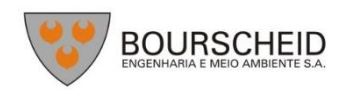

fluxos devido ao vento e trocas de calor com a atmosfera) e áreas próximas ao fundo (para cálculos de transporte de sedimentos).

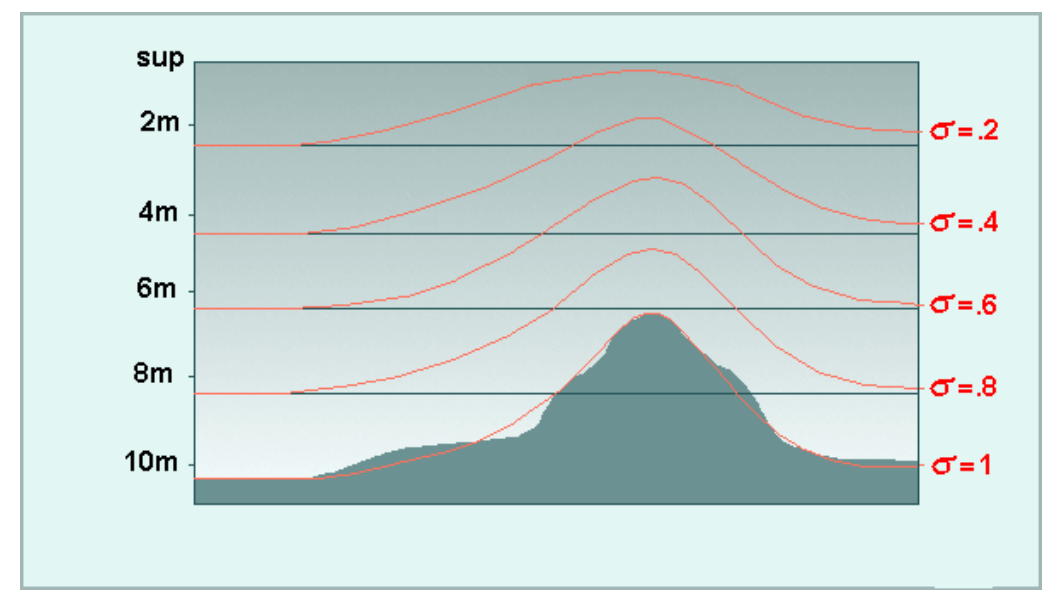

Figura A 1. Exemplo de uma aplicação de coordenadas  $\sigma$ .

<span id="page-3-0"></span>O sistema de coordenadas  $\sigma$  é definido como:

$$
\sigma = \frac{z - \zeta}{d + \zeta} = \frac{z - \zeta}{H}
$$
 A.1.2-1

onde:

- a coordenada vertical no espaço físico;
- $\zeta$  a elevação do nível d'água, acima do plano de referência ( $z = 0$ );
- $d$  profundidade abaixo do plano de referência;
- *H* profundidade local total  $(H = d + \zeta)$ .

No sistema de coordenadas  $\sigma$ , a coordenada vertical no fundo é definida como  $\sigma$  = -1, e na superfície como  $\sigma$  = 0 [\(Figura A 1\)](#page-3-0). As derivadas parciais no sistema de coordenadas cartesianas são expressas em coordenadas  $\sigma$  após modificações ("regra da cadeia") e termos adicionais (STELLING & VAN KESTER, 1994).

O domínio de modelagem tridimensional para o fluxo consiste em um plano horizontal de uma área restrita (limitada) composta de contornos abertos e fechados (terra) e vertical (número de camadas). No sistema de coordenadas o o número de camadas é constante em todos os locais do plano horizontal. Para cada camada vertical, um sistema de equações conservativas é resolvido.

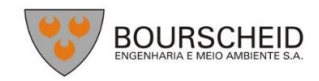

**Braskem** 

#### Equação da Continuidade

A equação da continuidade (homogênea verticalmente) é dada por:

$$
\frac{\partial \zeta}{\partial t} + \frac{1}{\sqrt{G_{\xi\xi}}\sqrt{G_{\eta\eta}}} \frac{\partial \left[ (d+\zeta)U\sqrt{G_{\eta\eta}} \right]}{\partial \xi} + \frac{1}{\sqrt{G_{\xi\xi}}\sqrt{G_{\eta\eta}}} \frac{\partial \left[ (d+\zeta)V\sqrt{G_{\xi\xi}} \right]}{\partial \eta} = Q \tag{A.1.2-2}
$$

onde:

 $\sqrt{G_{\xi\xi}}$  coeficiente utilizado na transformação de coordenadas curvilíneas para coordenadas retangulares;

 $\sqrt{G_{nn}}$  coeficiente utilizado na transformação de coordenadas curvilíneas para coordenadas retangulares;

 $\xi, \eta$  coordenadas no sistema cartesiano;

 $U, V$  velocidades médias (na vertical) nas direções  $\xi, \eta$ 

Q representa as contribuições por unidade de área devido à fonte ou sumidouro de água, precipitação e evaporação:

$$
Q = H \int_{-1}^{0} (q_{in} - q_{out}) d\sigma + P - E
$$
 A.1.2-3

onde:

 $q_{in}$  fonte de água por unidade de volume;

 $q_{out}$  sumidouro de água por unidade de volume;

P precipitação;

evaporação.

A tomada d'água de uma usina, por exemplo, deve ser modelada como um sumidouro. Na superfície pode haver uma fonte devido à precipitação ou um sumidouro devido à evaporação.

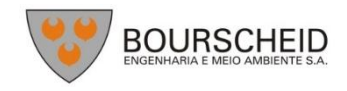

#### Equações da Quantidade de Movimento na Direção Horizontal

As equações da quantidade de movimento, nas direções  $\xi$  e n, são dadas por:

$$
\frac{\partial u}{\partial t} + \frac{u}{\sqrt{G_{\xi\xi}}}\frac{\partial u}{\partial \xi} + \frac{v}{\sqrt{G_{\eta\eta}}}\frac{\partial u}{\partial \eta} + \frac{\omega}{d + \zeta}\frac{\partial u}{\partial \sigma} - \frac{v^2}{\sqrt{G_{\xi\xi}}\sqrt{G_{\eta\eta}}} \frac{\partial \sqrt{G_{\eta\eta}}}{\partial \xi} + \frac{uv}{\sqrt{G_{\xi\xi}}\sqrt{G_{\eta\eta}}} \frac{\partial \sqrt{G_{\xi\xi}}}{\partial \eta} - f v = -\frac{1}{\rho_0 \sqrt{G_{\xi\xi}}} P_{\xi} + F_{\xi} + \frac{1}{(\delta + \zeta)^2} \frac{\partial}{\partial \sigma} \left(v_V \frac{\partial u}{\partial \sigma}\right) + M_{\xi}
$$

e,

$$
\frac{\partial v}{\partial t} + \frac{u}{\sqrt{G_{\xi\xi}}}\frac{\partial v}{\partial \xi} + \frac{v}{\sqrt{G_{\eta\eta}}}\frac{\partial v}{\partial \eta} + \frac{\omega}{d + \zeta}\frac{\partial v}{\partial \sigma} + \frac{uv}{\sqrt{G_{\xi\xi}}\sqrt{G_{\eta\eta}}}\frac{\partial\sqrt{G_{\eta\eta}}}{\partial \xi} - \frac{u^2}{\sqrt{G_{\xi\xi}}\sqrt{G_{\eta\eta}}}\frac{\partial\sqrt{G_{\xi\xi}}}{\partial \eta} + fu = -\frac{1}{\rho_o\sqrt{G_{\eta\eta}}}P_{\eta} + F_{\eta} + \frac{1}{(d + \zeta)^2}\frac{\partial}{\partial \sigma}\left(v_V\frac{\partial v}{\partial \sigma}\right) + M_{\eta}
$$

As variações de densidade são negligenciadas, exceto nos termos que expressam os gradientes de pressões baroclínicas ( $P_{\xi}$  e  $P_{\eta}$ ). As forças  $F_{\xi}$  e $F_{\eta}$ , nas equações acima, representam o desequilíbrio horizontal nas tensões de Reynolds, enquanto  $M_{\xi}$  e  $M_{\eta}$  representam as contribuições externas (fontes ou sumidouros).

#### Velocidades Verticais

A velocidade vertical  $(\omega)$  é calculada através de uma adaptação da equação da continuidade no sistema de coordenadas  $\sigma$ :

$$
\frac{\partial \zeta}{\partial t} + \frac{1}{\sqrt{G_{\xi\xi}}\sqrt{G_{\eta\eta}}} \frac{\partial \left[ (d+\zeta)u\sqrt{G_{\eta\eta}} \right]}{\partial \xi} + \frac{1}{\sqrt{G_{\xi\xi}}\sqrt{G_{\eta\eta}}} \frac{\partial \left[ (d+\zeta)v\sqrt{G_{\xi\xi}} \right]}{\partial \eta} + \frac{\partial \omega}{\partial \sigma} = H(q_{in} - q_{out}) \quad \text{A.1.2-6}
$$

Na superfície o efeito da precipitação e evaporação é levado em conta. A velocidade vertical  $\omega$  é definida nas superfícies  $\sigma$ . A velocidade vertical ( $\omega$ ) é referente ao movimento em , e pode ser interpretada como a velocidade associada aos movimentos de subida e descida. As velocidades verticais w (em sua "concepção física"), no sistema de coordenadas cartesianas, não são consideradas nas equações do modelo e são computadas apenas para fins de pós-processamento. Estas velocidades podem ser expressas em função das velocidades horizontais (u e v), profundidade da coluna d'água (H), elevação do nível d'água ( $\zeta$ ) e velocidade vertical ( $\omega$ ), de acordo com:

$$
w = \omega + \frac{1}{\sqrt{G_{\xi\xi}}\sqrt{G_{\eta\eta}}} \Big[ u \sqrt{G_{\eta\eta}} \Big( \sigma \frac{\partial H}{\partial \xi} + \frac{\partial \zeta}{\partial \xi} \Big) + v \sqrt{G_{\xi\xi}} \Big( \sigma \frac{\partial H}{\partial \eta} + \frac{\partial \zeta}{\partial \eta} \Big) \Big] + \Big( \sigma \frac{\partial H}{\partial t} + \frac{\partial \zeta}{\partial t} \Big) \quad \text{A.1.2-7}
$$

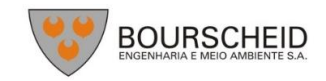

**Braskem** 

#### Pressão hidrostática

Ao se adotar a aproximação das equações de águas rasas para o sistema em estudo, a equação vertical para a quantidade de movimento é reduzida à equação de pressão hidrostática. As acelerações verticais devido aos efeitos de flutuabilidade, assim como aquelas devidas às rápidas variações da topografia de fundo (batimetria) não são consideradas. Portanto,

$$
\frac{\partial P}{\partial \sigma} = -g\rho H \tag{A.1.2-8}
$$

Após a integração da equação acima, a pressão hidrostática é dada por:

$$
P = P_{atm} + gH \int_{\sigma}^{0} \rho(\xi, \eta, \sigma', t) d\sigma'
$$
 A.1.2-9

Ao adotar a densidade da água como sendo constante e, considerando-se a pressão atmosférica, para o gradiente de pressão (gradiente de pressão barotrópico) têm-se:

$$
\frac{1}{\rho_o\sqrt{G_{\xi\xi}}}P_{\xi} = \frac{g}{\sqrt{G_{\xi\xi}}}\frac{\partial\zeta}{\partial\xi} + \frac{1}{\rho_o\sqrt{G_{\xi\xi}}}\frac{\partial P_{atm}}{\partial\xi}
$$
\nA.1.2-10

$$
\frac{1}{\rho_o \sqrt{G_{\eta \eta}}} P_{\eta} = \frac{g}{\sqrt{G_{\eta \eta}}} \frac{\partial \zeta}{\partial \eta} + \frac{1}{\rho_o \sqrt{G_{\eta \eta}}} \frac{\partial P_{atm}}{\partial \eta}
$$

#### Parâmetro de Coriolis

O parâmetro de Coriolis (f) depende da latitude geográfica ( $\phi$ ) e da velocidade angular de rotação da Terra  $(\Omega)$ . Portanto,

$$
f = 2\Omega \sin \phi \tag{A.1.2-12}
$$

#### Tensões de Reynolds

As forças F<sup>2</sup> e Fn nas equações da quantidade de movimento representam o desequilíbrio horizontal nas tensões de Reynolds. As tensões de Reynolds são determinadas usando o conceito de viscosidade turbulenta, e pode ser observada em maiores detalhes em Rodi (1984). Dento deste conceito, as componentes (em cada direção) das tensões de Reynolds são o produto entre o fluxo

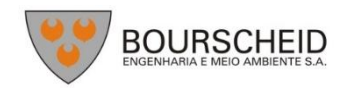

dependente do coeficiente de viscosidade turbulenta e sua correspondente componente média devido ao tensor raio de deformação.

Considerando águas rasas, o tensor de Reynolds é anisotrópico. O coeficiente horizontal de viscosidade turbulenta ( $v_H$ ) é muito maior de que sua contra parte vertical ( $v_V$ ). O coeficiente horizontal de viscosidade turbulenta é assumido como sendo a superposição de três partes:

- 1. uma parte devido a "turbulência de escala subgrade";
- 2. uma parte devido a "turbulência tridimensional (3D)";
- 3. uma parte devido a dispersão, para simulações representando médias na coluna d'água.

Em simulações onde as equações de quantidade de movimento e transporte são médias na coluna d'água, a distribuição da quantidade de movimento e material devido à variação vertical da velocidade horizontal, é denominada dispersão. Como o perfil vertical da velocidade horizontal não é resolvido nas simulações 2D, a dispersão não é simulada. O efeito dispersivo pode ser modelado como o produto do coeficiente de viscosidade e o gradiente de velocidade. O termo dispersivo pode ser estimado pela formulação de Elder.

Se o perfil vertical da velocidade horizontal não se aproximar de um perfil logarítmico (devido à estratificação ou a forçante do vento), recomenda-se utilizar um modelo 3D para o transporte de materiais.

A viscosidade turbulenta na horizontal é principalmente associada à contribuição dos movimentos turbulentos na horizontal e forçantes não resolvíveis na malha horizontal ("turbulência de escala subgrade") ou por equações de águas rasas com médias de Reynolds. É introduzida a viscosidade turbulenta na horizontal na escala de subgrade ( $v_{SGS}$ ) e a viscosidade turbulenta na horizontal ( $v_H^{\rm amb}$ ). O Delft3D-FLOW simula os movimentos turbulentos na horizontal (em larga escala) através da metodologia denominada Horizontal Large Eddy Simulation (HLES). O  $v_{SGS}$  será computado por um modelo de turbulência.

A viscosidade horizontal do meio, definida pelo usuário é representada pela v $_{\rm H}^{\rm amb}$ . Consequentemente, no Delft3D-FLOW o coeficiente de viscosidade turbulento na horizontal é definido por:

$$
\nu_H = \nu_{SGS} + \nu_V + \nu_H^{amb}
$$

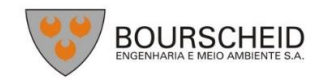

A parte  $v_v$  se refere à turbulência tridimensional e, nas simulações 3D, é computada a partir de um modelo de fechamento turbulento 3D.

Para modelos de fechamento turbulento que respondem apenas ao cisalhamento gerado, é conveniente especificar um coeficiente de mistura vertical de forma a contabilizar outras formas de mistura não resolvíveis, ( $v_V^{\rm amb}$ ). Por isso, além de todos os modelos de fechamento turbulento, no Delft3D-FLOW deve-se especificar uma constante (no espaço e no tempo) que represente o coeficiente de mistura do ambiente (valor referente à viscosidade turbulenta na vertical das equações de quantidade de movimento). Consequentemente, o coeficiente de viscosidade turbulenta na vertical é definido por:

$$
\nu_V = \nu_{mol} + \max(\nu_{3D}, \nu_V^{amb})
$$
 A.1.2-14

Onde  $v_{mol}$  é a viscosidade cinemática da água. A parte  $v_{3D}$  é computada através de um modelo de fechamento turbulento.

A fim de modelar o fluxo secundário em simulações 2D em curvas de rios, o Delft3D-FLOW contém uma formulação para levar em conta o efeito do movimento espiral. Assim, a tensão de cisalhamento na horizontal é estendida considerando um termo adicional.

O sistema de coordenadas o rotaciona o tensor de cisalhamento em relação ao sistema de coordenadas cartesiano, o que implica na adição de termos adicionais (STELLING & VAN KESTER, 1994). Além disso, o tensor de cisalhamento é redefinido assumindo-se que a escala horizontal é muito maior do que a profundidade (BLUMBERG & MELLOR, 1985). Então, as forças  $F_{\xi}$  e  $F_{\eta}$  são utilizadas na forma:

$$
F_{\xi} = \frac{1}{\sqrt{G_{\xi\xi}}} \frac{\partial \tau_{\xi\xi}}{\partial \xi} + \frac{1}{\sqrt{G_{\eta\eta}}} \frac{\partial \tau_{\xi\eta}}{\partial \eta}
$$

$$
F_{\eta} = \frac{1}{\sqrt{G_{\xi\xi}}} \frac{\partial \tau_{\eta\xi}}{\partial \xi} + \frac{1}{\sqrt{G_{\eta\eta}}} \frac{\partial \tau_{\eta\eta}}{\partial \eta}
$$

Para fluxos em pequena escala, quando o cisalhamento nos contornos fechados precisar ser levado em conta, os tensores de cisalhamento  $\tau_{\xi\xi}$ ,  $\tau_{\xi\eta}$ ,  $\tau_{\eta\xi}$ ,  $\tau_{\eta\eta}$  são determinados de acordo com as seguintes equações:

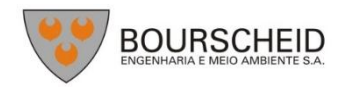

**Braskem** 

$$
\tau_{\xi\xi} = \frac{2\nu_H}{\sqrt{G_{\xi\xi}}} \left( \frac{\partial u}{\partial \xi} + \frac{\partial u}{\partial \sigma} \frac{\partial \sigma}{\partial \xi} \right)
$$

$$
\tau_{\xi\eta} = \tau_{\eta\xi} = \nu_H \left\{ \frac{1}{\sigma_{\eta\eta}} \left( \frac{\partial u}{\partial \eta} + \frac{\partial u}{\partial \sigma} \frac{\partial \sigma}{\partial \eta} \right) + \frac{1}{\sqrt{\sigma_{\xi\xi}}} \left( \frac{\partial v}{\partial \xi} + \frac{\partial v}{\partial \sigma} \frac{\partial \sigma}{\partial \xi} \right) \right\}
$$
 A.1.2-18

$$
\tau_{\eta\eta} = \frac{2\nu_H}{\sqrt{G_{\eta\eta}}} \left( \frac{\partial v}{\partial \eta} + \frac{\partial v}{\partial \sigma} \frac{\partial \sigma}{\partial \eta} \right)
$$
 A.1.2-19

Para simular fluxos em larga escala, com grades horizontais grosseiras, quando o cisalhamento nos contornos fechados puder ser negligenciado, as forças  $F_{\xi}$  e  $F_{\eta}$  são simplificadas. Os termos de viscosidade horizontal, no Delft-FLOW, são então reduzidos para o operador de Laplace ao longo das linhas da grade:

$$
F_{\xi} = \nu_H \left( \frac{1}{\sqrt{G_{\xi\xi}} \sqrt{G_{\xi\xi}}} \frac{\partial^2 u}{\partial \xi^2} + \frac{1}{\sqrt{G_{\eta\eta}} \sqrt{G_{\eta\eta}}} \frac{\partial^2 u}{\partial \eta^2} \right)
$$
 A.1.2-20

$$
F_{\eta} = \nu_H \left( \frac{1}{\sqrt{G_{\xi\xi}} \sqrt{G_{\xi\xi}}} \frac{\partial^2 \nu}{\partial \xi^2} + \frac{1}{\sqrt{G_{\eta\eta}} \sqrt{G_{\eta\eta}}} \frac{\partial^2 \nu}{\partial \eta^2} \right)
$$
 A.1.2-21

Onde se assume que a viscosidade turbulenta é constante.

#### Equação de Estado

A densidade da água  $(\rho)$  é uma função da salinidade (s) e da temperatura (t). O modelo Delft3D utiliza uma relação empírica (ECKART, 1958):

$$
\rho = \frac{1000P_o}{\lambda + \alpha_o P_o} \tag{A.1.2-22}
$$

onde:

$$
\times \qquad 1779.5 + 11.25t - 0.0745t^2 - (3.80 + 0.01 t) s
$$

 $\alpha_0$  0,6980

$$
P_0 \qquad 5890 + 38 t - 0,375t^2 + 3 s
$$

com a salinidade (s) em ‰ e a temperatura da água (t) em ºC.

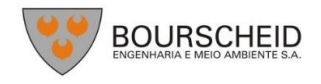

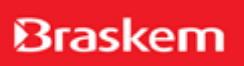

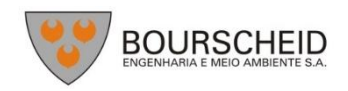

### **A.2 - BIBLIOGRAFIA**

- **BLUMBERG, A.F. & MELLOR, G.L., 1985.** Modelling vertical and horizontal diffusivities with the sigma coordinate system. Monthly Weather Review, Vol. 113(8).
- **DELTARES, 2013.** User Manual Delft3D-FLOW. Simulation of Multi-Dimensional Hydrodynamic and Transport Phenomena, Including Sediments. Deltares, Delft, The Netherlands. 702pp.
- **ECKART, C., 1958.** Properties of water, Part II. The equation of state of water and sea water at low temperatures and pressures. American Journal of Science, Vol. 256, 225-240.
- **PHILLIPS, N.A., 1957.** A co-ordinate system having some special advantages for numerical forecasting, J. of Meteorology, Vol. 14.
- **RODI, 1984.** Turbulence models and their application in Hydraulics, State-of-the-art paper article sur l'etat de connaissance. IAHR Paper presented by the IAHR-Section on Fundamentals of Division II: Experimental and Mathematical Fluid Dynamics, The Netherlands.
- **STELLING, G.S. & VAN KESTER, J.A.TH.M., 1994.** On the approximation of horizontal gradients in sigma coordinates for bathymetry with steep bottom slopes, Int. J. Num. Meth. Fluids, Vol. 18, 915-955.
- **SWEERS, 1976.** A nomogram to estimate the heat exchange coefficient at the air-water interface as a function of wind speed and temperature; a critical survey of some literature. Journal of Hydrology, Vol. 30.

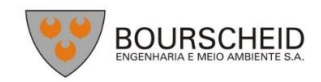

### **B – Descrição do Modelo SWAN**

O SWAN (*Simulating WAves Nearshore*) é um modelo numérico de ondas de superfície utilizado para obter estimativas do espectro de ondas em áreas costeiras, lagos, e estuários. Este modelo é de domínio público e foi desenvolvido por pesquisadores de várias instituições, sendo atualmente mantido e atualizado pela *Delft University of Technology*. O modelo é baseado em uma equação de balanço de energia, e segue a mesma filosofia de modelos de ondas de terceira geração (*e.g.* WWATCH e WAM), mas com física de ondas apropriada para águas rasas.

Os seguintes processos estão representados para propagação de ondas:

- Propagação no tempo e espaço;
- Empinamento (*shoaling*);
- Refração gerada por variações espaciais no fundo e por correntes;
- Transmissão ou reflexão através de obstáculos.

Os seguintes processos estão representados para geração e dissipação de ondas:

- Geração de ondas pelo vento;
- Dissipação tipo *whitecapping* (carneirinhos);
- Dissipação por quebra de ondas induzida pelo fundo;
- Dissipação devido à fricção com o fundo;
- Interações não lineares onda-onda (triplas e quádruplas).

No SWAN as ondas são descritas em um espectro de densidade de ondas bidimensional, até quando fenômenos não lineares são dominantes (por ex. zona de arrebentação). A evolução do espectro de onda é descrita pela equação de balanço de energia espectral, que em coordenadas cartesianas pode ser descrita por:

$$
\frac{\partial}{\partial t}N + \frac{\partial}{\partial x}c_xN + \frac{\partial}{\partial y}c_yN + \frac{\partial}{\partial \sigma}c_{\sigma}N + \frac{\partial}{\partial \theta}c_{\theta}N = \frac{S}{\sigma}
$$
\n(Eq. 1)

O primeiro termo do lado esquerdo da equação (1) representa a variação local da densidade de energia, o segundo e terceiro termo representam a propagação da energia no espaço geográfico (com a propagação das velocidades *cx* e *cy* no espaço em *x* e em *y*, respectivamente). O quarto termo representa as mudanças da frequência devido às variações da profundidade e ao campo de corrente. O quinto termo representa a refração induzida pelo campo de corrente e pelas variações de profundidade (com velocidade de propagação cө no espaço ө). A expressão para esta velocidade de propagação é obtida pela teoria de ondas não lineares (*e.g.* WHITHAM, 1974; DINGEMANS, 1997). O termo S, no lado direito da equação, é o termo de geração de densidade de energia representando efeitos de geração, dissipação e interações não lineares entre ondas.

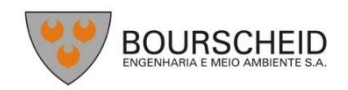

A formulação dos termos prescritos no balanço de energia é descrita em diversos trabalhos. A transferência da energia do vento para as ondas é resolvida no SWAN pelo mecanismo de ressonância proposto por Phillips (1957) e mecanismos de retroalimentação propostos por Miles (1957). A dissipação de energia de onda assume contribuição de três diferentes fontes: carneirinhos (*whitecapping*)

(HASSELMANN, 1974), fricção com o fundo (HASSELMANN *et al.*, 1973) e quebra induzida pela profundidade (BATTJES & JANSSEN, 1978).

Uma das principais feições que difere o SWAN dos outros modelos de ondas de terceira geração é a capacidade e resolver a interação não linear entre ondas tanto em águas profundas quanto em águas rasas. A interação não linear entre as ondas em águas profundas é dominada pelas interações quádruplas, onde a energia é transferida do pico espectral para frequências mais altas (onde a energia é dissipada pelos carneirinhos) e baixas (movendo o pico de frequência para valores menores). A computação completa das interações quádruplas consome muito tempo e envolvem grande esforço computacional. No SWAN esta interação é computada através do método de Aproximação Interação Discreta (DIA – *Discrete Interaction Approximation*) (HASSELMANN *et al.*, 1985), que reduz o tempo computacional e tem se mostrado hábil para resolver as principais características de evolução do espectro de ondas (KOMEN *et al.*, 1994). Em águas rasas, a interação tripla entre ondas transfere energia de frequências mais baixas para frequências mais altas, geralmente resultando em harmônicos maiores (BEJI & BATTJES, 1993). Eldeberky & Battjes (1995) foram os primeiros a elaborar uma formulação para interações de ondas triplas computacionalmente viável de ser implementada no SWAN.

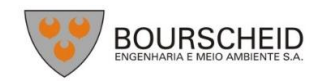

#### **B.1 BIBLIOGRAFIA**

- **BATTJES. J.A. & JANSSEN. J.P.F.M. 1978.** Energy loss and set-up due to breaking of radom waves. In: Proceedings of 16th International Conference on Coastal Engineering. New York. pp. 569-587.
- **BEJI. S. & BATTJES. J.A. 1993.** Experimental investigation of wave propagation over a bar. Coastal Engineering. *Am. Soc. Of Civ. Eng.*, New York. pp. 569-587.
- **ELDEBERKY. Y. E J.A. BATTJES. 1996** "Spectral modelling of wave breaking: Application to Boussinesq equations". *J. Geophys. Res.*, 101. Nº. C1. p. 1253-1264.
- **MILES. J. W. 1957.** On the generation of surface waves by shear flows. *J. Fluid Mech.*, 3. p. 185-204.
- **PHILLIPS. O. M. 1957.** On the generation of waves by turbulent Wind. J*. Fluid Mech.*, 2. p. 417-445.
- **HASSELMANN. K. 1974.** On the spectral dissipation of ocean waves due to whitecapping. *Bound. layer Meteor.*, 6. 1-2. p. 107-127.
- **HASSELMANN. K. T.P. BARNETT. E. BOUWS. H. CARLSON. D.E. CARTWRIGHT. K. ENKE. J.A. EWING. H. GIENAPP. D.E. HASSELMANN. P. KRUSEMAN. A. MEERBURG. P. MÜLLER. D.J. OLBERS. K. RICHTER. W. SELL E H. WALDEN. 1973.** "Measurements of wind-wave growth and swell decay during the Joint North Sea Wave Project (JONSWAP)". *Dtsch. Hydrogr. Z. Suppl.*, 12. A8.
- **HASSELMANN. S. K. HASSELMANN. J.H. ALLENDER & BARNETT T.P.. 1985.** Computations and parameterizations of the linear energy transfer in a gravity wave spectrum. II. Parameterizations of the nonlinear transfer for application in wave models. *J. Phys. Oceanogr.,* 15. p. 1378-1391.
- **KOMEN. G.J. S. HASSELMANN. E K. HASSELMANN. 1984.** "On the existence of a fully developed windsea spectrum". *J. Phys. Oceanogr*., 14. p. 1271-1285.

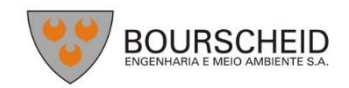

## **C – Descrição do Modelo UNIBEST CL+**

O modelo numérico UNIBEST **(***UNIform Beach Sediment Transport*), desenvolvido pela Deltares, é uma poderosa ferramenta para modelagem costeira da evolução da linha de costa. O *software* foi desenvolvido para simular ambientes naturais, bem como as alterações causadas com a instalação de espigões, quebra-mares, guias correntes, entre outros. O programa consiste em uma modelo de uma linha (*i.e.* do inglês *one line model*) capaz de simular o transporte de sedimento ao longo da costa sob os efeitos de ondas e marés. A sua simplicidade permite avaliar rapidamente diversos cenários em larga e pequena escala de tempo e espaço. Não obstante a sua simplicidade o UNIBEST CL+ considera os principais processos físicos atuantes nas áreas costeiras.

## **C.1 Características Do Modelo Unibest Cl+**

O UNIBEST CL+ é composto por dois módulos que trabalham semi acoplados. São eles o *Longshore Transport* (LT) e o *CoastLine* (CL). O pacote LT é responsável pela (1) propagação de ondas (assumindo contornos de profundidade aproximadamente uniformes); (2) cálculo da dinâmica da zone de surfe segundo Battjes & Stive (1984); (3) cálculo da transformação da energia de onda ao longo da zona de surfe e (4) resultante transporte de sedimentos. Nessas etapas são considerados os processos de alteração da energia de onda por refração e empinamento (*shoaling*), assim como na dissipação de energia pela quebra de onda e pelo atrito de fundo.

A distribuição das correntes ao longo da costa em perfil é calculada pela equação do momento ponderada pela profundidade no sentido longitudinal (*depth-averaged momentum equation*). Finalmente, o transporte de sedimento pode ser calculado com diversas opções de fórmula desde as mais simples considerando a energia de ondas:

- CERC (1984)
- Kamphuis (2000)

até as formulações mais complexas:

- Bijker (1967, 1971)
- Soulsby/Van Rijn
- Van Rijn (1992)
- Van Rijn (1993)
- Van Rijn (2004)

adicionalmente as fórmulas de transporte de cascalho com Van der Meer & Pilarczyk.

O transporte de sedimento gerado pelo módulo LT considera diversos cenários de ondas (na ordem de centenas) em combinação com o regime de maré para uma localização representativa da linha de costa. Desta forma o modelo constrói uma curva de transporte em função do alinhamento relativo

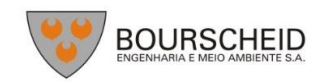

da linha de costa com o trem de ondas, chamada de curva S-Φ. Esta curva é a base para a modelagem da evolução da linha de costa uma vez que ela contém informações sobre o gradiente de transporte causado pela curvatura da linha de costa juntamente com a resposta do transporte ao longo da costa gerado pela alteração da linha costa com o tempo. Nesta fase é possível gerar diversas combinações de curvas S-Φ, por exemplo, para diferentes estações do ano ou mensalmente. Desta forma o cálculo do transporte líquido e bruto de sedimentos pode ser feito de modo mais acurado.

A evolução da linha de costa é então gerada no módulo CL através da combinação de diversas curvas S-Φ para diferentes espaços de tempo e espaço com a aplicação da equação da continuidade para o balanço de sedimentos. Essa translação é feita com o balanço do transporte de sedimento e a altura ativa do perfil costeiro. Se o balanço de sedimento é positivo em uma célula - ocorre progradação (deposição), enquanto um balanço negativo gera retração (erosão). A ausência de gradiente no transporte de sedimentos resulta na estabilidade da linha de costa.

A combinação de diversas condições de contorno, e cenários iniciais permite uma ampla avaliação do sistema estudado.

## **C.2 Utilizações Do Modelo Unibest Cl+**

A interface do UNIBEST permite a introdução de estruturas rígidas ao longo da costa em suas simulações como: revestimentos, espigões, quebra-mares, guias correntes e até mesmo quebramares desacoplados a costa. Estes são responsáveis por barrar ou diminuir o transporte de sedimentos e, portanto, interferem no gradiente do transporte de sedimento. Outras possibilidades são a inclusão de fontes e sumidouros de sedimentos nas bordas ou ao longo da grade, possibilitando a inclusão virtual de rios, lagunas, cânions e outras formações costeiras importantes para o balanço de sedimentos.

Com essas possibilidades, e simplicidade, o UNIBEST é uma poderosa ferramenta para o estudo da evolução da linha costa em diferentes escalas de tempo e espaço desde dias e poucos quilômetros até centenas de anos e quilômetros. Maiores informações sobre o conteúdo do modelo estão disponíveis no manual do usuário (DELTARES, 2011).

# **C.3 Bibliografia**

**DELTARES, 2011.** UNIBEST – CL+ manual. Delft.